# 프로그래밍 연습 week13

# 과제풀이

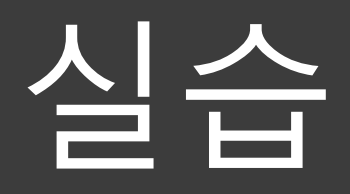

**실습1**

## File에서 점수를 읽어와 평균 계산하기

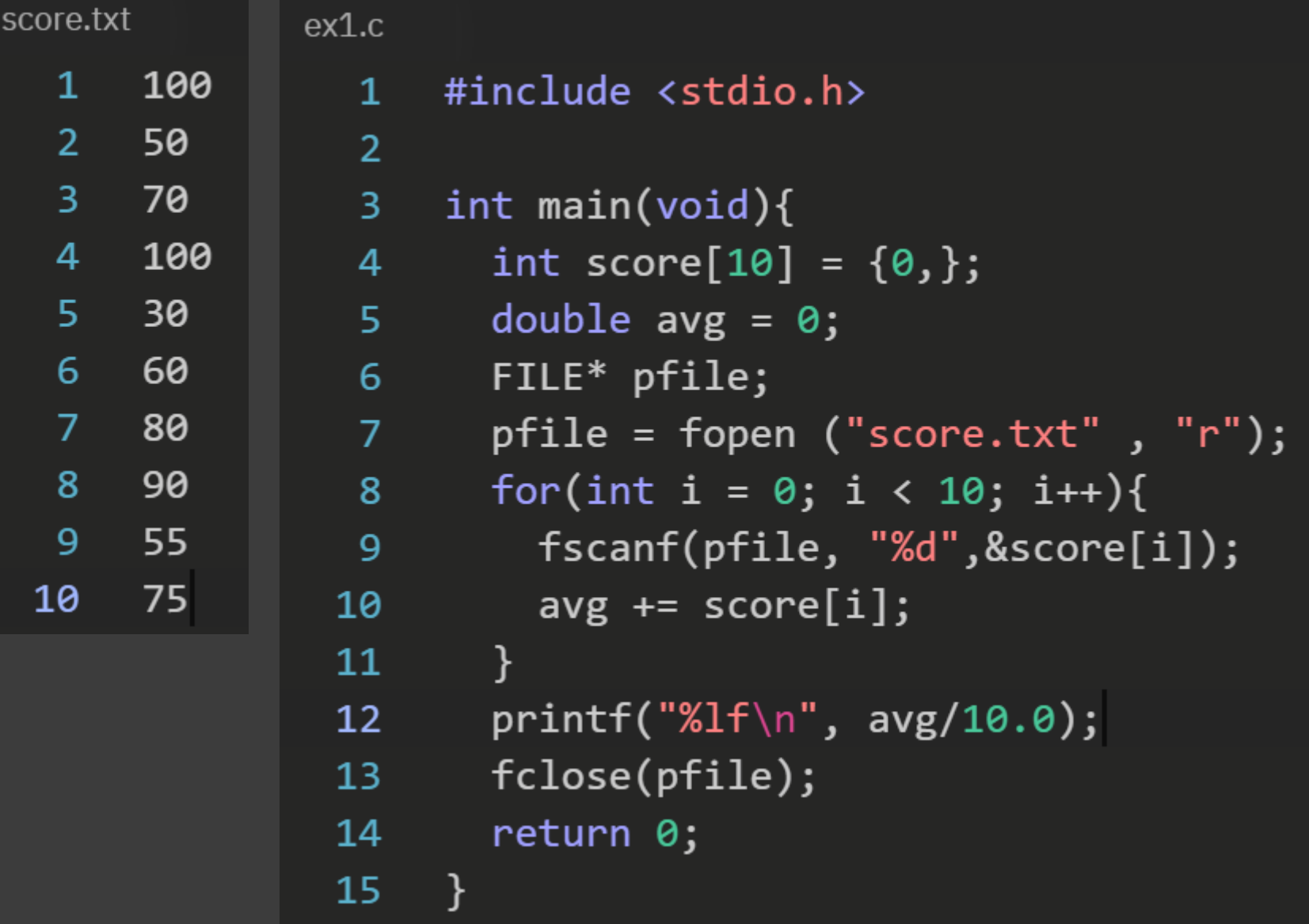

#### **실습1**

File에서 점수를 읽어와 평균 계산하기

 $FILE^*$  pfile; 6

파일에 접근 할 수 있게 FILE 포인터를 선언해줍니다.

 $pfile = fopen('score.txt', "r");$ 7

fopen으로 파일을 열어줍니다. 첫번째 파라미터는 파일이름, 두번째 파라미터는 모드인데 읽기(r), 쓰기(w), 이어쓰기(a), 읽고쓰기(r+) 등이 있습니다.

 $fscanf(pfile, "Nd",\&score[i]);$ 9

파일에 접근할 때는 평소 사용하던 입출력문 앞에 f를 붙여 사용합니다. 이 때 첫번째 파라미터는 file pointer 입니다.

 $fclose(pfile);$ 13

프로그램이 종료 되기 전에 fopen한 포인터를 fclose합니다.

### **실습2**

문제 대문자로 변환하기. System console로 문자열을 한 개 입력 받아 문자를 모두 upper case로 변환 후 result.txt 파일에 저장하는 프로그램을 만드세요.

입력 길이 1000이하 알파벳 문자열.

출력 모든 문자가 대문자로 변환 된 문자열

테스트케이스

입력 (system console) abc

입력 (system console) ComPUter

출력 (result.txt) ABC

출력 (result.txt) **COMPUTER**